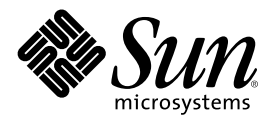

# Supplément Nouveautés de Solaris 8 10/01

Sun Microsystems, Inc. 901 San Antonio Road Palo Alto, CA 94303-4900 U.S.A.

Référence 816-2272-10 Novembre 2001

Copyright 2001 Sun Microsystems, Inc. 901 San Antonio Road, Palo Alto, Californie 94303-4900 Etats-Unis. Tous droits réservés.

Ce produit ou document est protégé par un copyright et distribué avec des licences qui en restreignent l'utilisation, la copie, la distribution, et la décompilation. Aucune partie de ce produit ou document ne peut être reproduite sous aucune forme, par quelque moyen que ce soit, sans l'autorisation préalable et écrite de Sun et de ses bailleurs de licence, s'il y en a. Le logiciel détenu par des tiers, et qui comprend la technologie relative aux polices de caractères, est protégé par un copyright et licencié par des fournisseurs de Sun.

Des parties de ce produit pourront être dérivées du système Berkeley BSD licenciés par l'Université de Californie. UNIX est une marque déposée aux Etats-Unis et dans d'autres pays et licenciée exclusivement par X/Open Company, Ltd.

Sun, Sun Microsystems, le logo Sun, docs.sun.com, AnswerBook, AnswerBook2, Solaris Management Console, iPlanet, Java, J2SE, Java HotSpot, Java Naming and Directory Interface, JumpStart, Sun Enterprise, Solaris Web Start, Sun Blade, Sun Ray, et Solaris sont des marques de fabrique ou des marques déposées, ou marques de service, de Sun Microsystems, Inc. aux Etats-Unis et dans d'autres pays. Toutes les marques SPARC sont utilisées sous licence et sont des marques de fabrique ou des marques déposées de SPARC International, Inc. aux Etats-Unis et dans d'autres pays. Les produits portant les marques SPARC sont basés sur une architecture développée par Sun Microsystems, Inc.PostScript est une marque de fabrique d'Adobe Systems, Incorporated, laquelle pourrait é'tre déposée dans certaines juridictions.

.<br>L'interface d'utilisation graphique OPEN LOOK et Sun™ a été développée par Sun Microsystems, Inc. pour ses utilisateurs et licenciés. Sun reconnaît les efforts de pionniers de Xerox pour la recherche et le développement du concept des interfaces d'utilisation visuelle ou graphique pour l'industrie de l'informatique. Sun détient une licence non exclusive de Xerox sur l'interface d'utilisation graphique Xerox, cette licence couvrant également les licenciés de Sun qui mettent en place l'interface d'utilisation graphique OPEN LOOK et qui en outre se conforment aux licences écrites de Sun.

CETTE PUBLICATION EST FOURNIE "EN L'ETAT" ET AUCUNE GARANTIE, EXPRESSE OU IMPLICITE, N'EST ACCORDEE, Y COMPRIS DES GARANTIES CONCERNANT LA VALEUR MARCHANDE, L'APTITUDE DE LA PUBLICATION A REPONDRE A UNE UTILISATION PARTICULIERE, OU LE FAIT QU'ELLE NE SOIT PAS CONTREFAISANTE DE PRODUIT DE TIERS. CE DENI DE GARANTIE NE S'APPLIQUERAIT PAS, DANS LA MESURE OU IL SERAIT TENU JURIDIQUEMENT NUL ET NON AVENU.

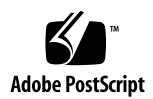

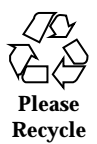

## Sommaire

#### **Préface 5**

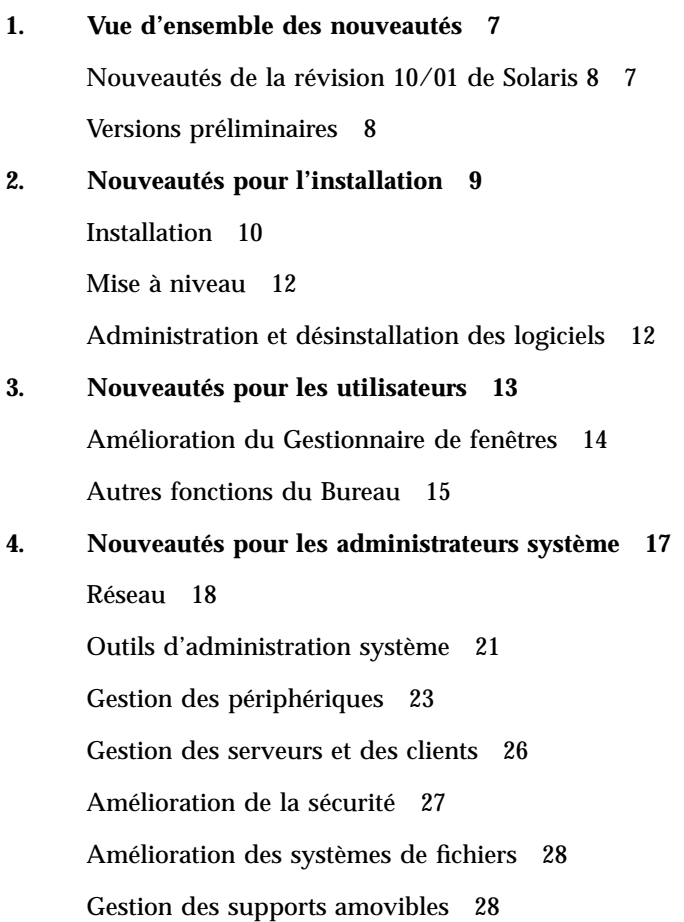

Amélioration des ressources système 29 Amélioration des performances système 29 **5. Nouveautés pour les développeurs 31** Outils de développement 32 Ecriture de gestionnaires de périphériques 36 Langues prises en charge 38 Versions de Java 39

#### Préface

Ce document, *Supplément Nouveautés de Solaris 8 10/01*, décrit les nouvelles fonctionnalités des versions de mise à jour de Solaris<sup>™</sup>.

**Remarque -** l'environnement d'exploitation Solaris s'exécute sur deux types de matériels, ou plates-formes : SPARC™ et IA (Architecture Intel). Par ailleurs, il fonctionne sur les espaces d'adresses 64 bits et 32 bits. Sauf indication contraire dans un chapitre, une section, une remarque, une puce, une figure, un tableau, un exemple ou un exemple de code spécial, les informations contenues dans ce document concernent les deux plates-formes et les deux espaces d'adresses.

#### Commande de documents Sun

Fatbrain.com, la plus importante librairie professionnelle présente sur Internet, propose une sélection de documentations produits de Sun Microsystems, Inc.

Pour obtenir une liste des documents disponibles ainsi que des informations de commande, consultez le centre de documentation Sun du site Fatbrain.com à l'adresse suivante : http://www1.fatbrain.com/documentation/sun.

#### Accès à la documentation Sun en ligne

Le site Web docs.sun.com<sup>SM</sup> vous permet d'accéder à la documentation technique Sun en ligne. Vous pouvez explorer les archives de docs.sun.com ou rechercher un titre de manuel ou un sujet spécifiques. L'URL de ce site est http://docs.sun.com.

# Conventions typographiques

Le tableau suivant décrit les conventions typographiques utilisées dans ce document.

| Type de<br>caractère ou<br>symbole | Signification                                                                                  | <b>Exemple</b>                                                                                                    |
|------------------------------------|------------------------------------------------------------------------------------------------|----------------------------------------------------------------------------------------------------|
| $A$ a $BbCc123$                    | Noms de commandes, de fichiers et de<br>répertoires, messages système s'affichant<br>à l'écran | Editez votre fichier. login.<br>Utilisez 1s -a pour afficher la<br>liste de tous les fichiers.<br>nom machine% Vous avez<br>reçu du courrier.                                       |
| AaBbCc123                          | Ce que vous tapez, par opposition aux<br>messages système                                      | nom machine% su<br>Mot de passe:                                                                                                    |
| $A$ a $B$ h $Cc$ 123               | Marqueur de la ligne de commande<br>devant être remplacé par un nom ou<br>une valeur réel(le)  | Pour supprimer un fichier,<br>tapez rm nom fichier.                                                                                                    |
| $A$ a $B$ h $Cc$ 123               | Titres de manuels, termes nouveaux ou<br>mis en évidence.                                      | Reportez-vous au chapitre 6<br>du Guide de l'utilisateur.<br>Ces options sont appelées<br>options de classe.<br>Vous devez être<br>superutilisateur pour effectuer<br>cette action. |

**TABLEAU P–1** Conventions typographiques

#### Vue d'ensemble des nouveautés

Le document *Supplément Nouveautés de Solaris 8 10/01* présente les nouvelles fonctions qui ont été ajoutées aux versions de mise à jour de l'environnement d'exploitation Solaris 8.

Ce document est le seul nouveau supplément disponible pour la révision 10/01 de Solaris 8. Les anciens suppléments de mise à jour expliquaient comment utiliser les nouvelles fonctions du produit. Le présent document en fournit uniquement une présentation.

Le document *Supplément Nouveautés de Solaris 8 10/01* contient les chapitres suivants :

- Nouveautés pour l'installation
- Nouveautés pour les utilisateurs
- Nouveautés pour les administrateurs système
- Nouveautés pour les développeurs

#### Nouveautés de la révision 10/01 de Solaris 8

Le document *Supplément Nouveautés de Solaris 8 10/01* décrit brièvement l'ensemble des fonctions introduites par les mises à jour de Solaris 8.

Les nouvelles fonctions de la révision 10/01 de Solaris 8 sont les suivantes :

Nouvelles fonctions d'installation

- **Solaris Live Upgrade**
- IA : initialisation réseau PXE

Nouvelles fonctions pour les utilisateurs

- Lecture stéréo dans sdtaudio
- Prise en charge des périphériques en lecture seule ou en enregistrement seul
- **Standards Energy Star**

Nouveautés pour les administrateurs système

- Ajout de PPPoE dans Solaris PPP 4.0
- Dynamic Reconfiguration (DR) 3.0
- Prise en charge d'USB et d'USB audio

Nouvelles fonctions pour les développeurs

- SPARC : interface d'application vers RSM (Remote Shared Memory) sur les clusters
- **FBPM** (Frame Buffer Power Management)
- **SDK Java 2, Edition Standard 1.3.1**

# Versions préliminaires

#### **Description des fonctions**

#### **Répertoire dédié aux logiciels en version préliminaire**

Cette révision comporte un répertoire dédié aux logiciels en version préliminaire. Pour plus d'informations, consultez le fichier README sur le CD-ROM Solaris Software CD 2 of 2.

# Nouveautés pour l'installation

Ce chapitre présente les nouvelles fonctions d'installation des versions de mise à jour de Solaris 8.

**Remarque -** pour consulter les pages de manuel les plus récentes, utilisez la commande man. Les pages de manuel des versions de mise à jour de Solaris 8 contiennent des informations qui ne figurent pas dans la collection *Solaris 8 Reference Manual Collection*.

#### Installation

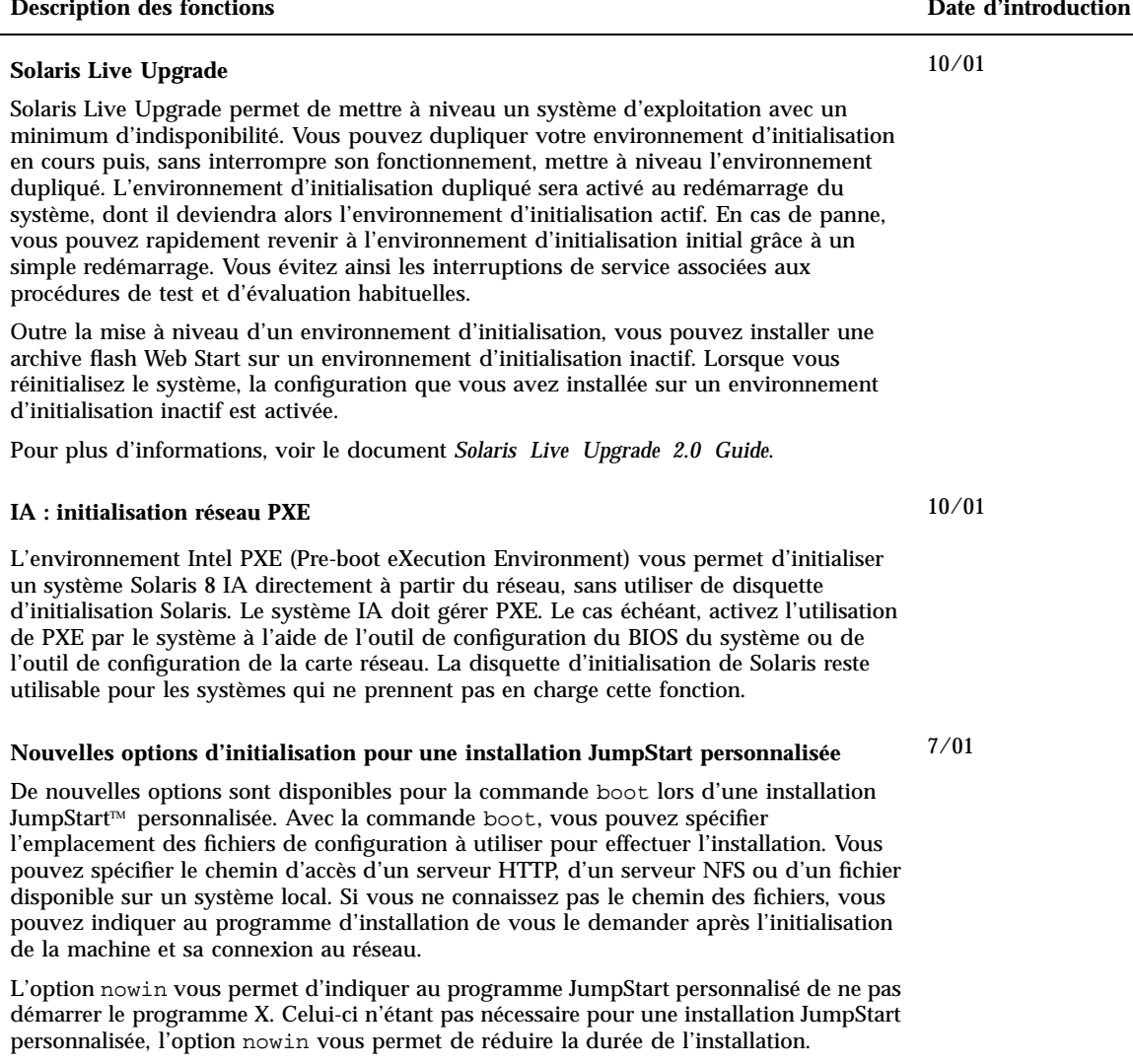

Pour plus d'informations sur l'utilisation de ces nouvelles options, voir "Performing a Custom JumpStart Installation" in *Solaris 8 Advanced Installation Guide*.

#### **Description des fonctions** des *d'introduction* des *d'introduction* **Révision du document** *Solaris 8 Advanced Installation Guide* Le document *Solaris 8 Advanced Installation Guide* a été mis à jour. La version mise à jour contient tous les guides d'installation de Solaris 8 antérieurs : *Guide d'installation de Solaris 8 (Edition pour plate-forme SPARC) Guide d'installation de Solaris 8 (Edition pour plate-forme Intel) Solaris 8 Advanced Installation Guide Supplément d'installation de Solaris 8* Cette révision comprend également des informations supplémentaires sur les technologies d'installation de Solaris nouvelles ou améliorées. Elle propose essentiellement des procédures pratiques, ainsi que des informations de référence. Pour plus d'informations, reportez-vous au document *Solaris 8 Advanced Installation Guide*. 7/01 **Fonction d'installation Web Start Flash** La fonction d'installation Web Start Flash vous permet de créer une installation de référence de l'environnement d'exploitation Solaris, sur une machine, puis de la reproduire sur d'autres machines. 4/01 **Routage par défaut avec les services d'identification du système** Les services d'identification du système tentent automatiquement de déterminer le routeur par défaut pendant l'installation. 4/01 **Configuration avec les services d'identification du système** Les services d'identification du système peuvent désormais configurer les systèmes en tant que clients LDAP. Les versions précédentes de Solaris permettaient uniquement la configuration d'une machine en tant que client NIS, NIS+ ou DNS. 1/01

#### Mise à niveau

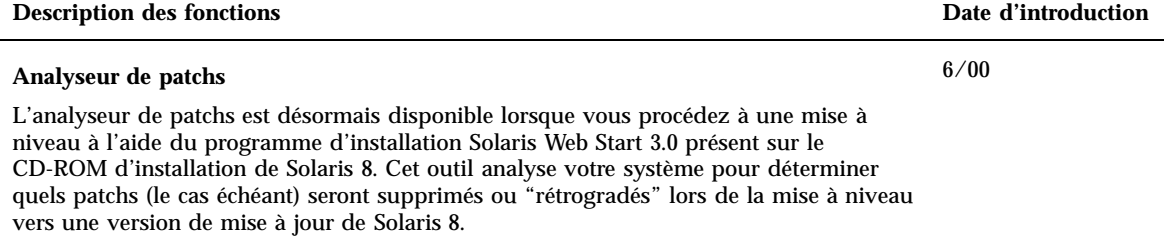

#### Administration et désinstallation des logiciels

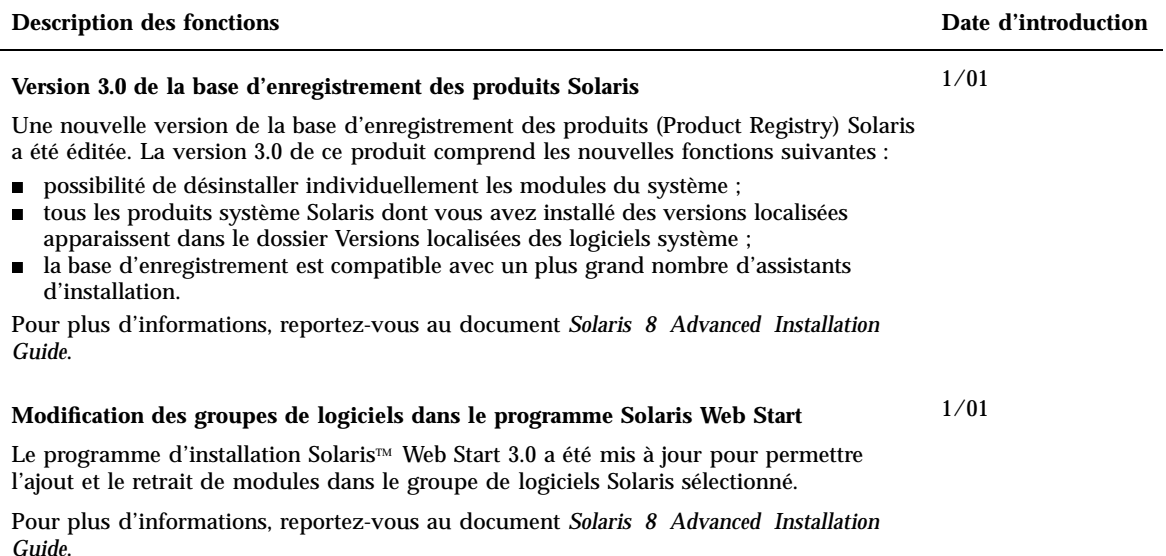

#### Nouveautés pour les utilisateurs

Ce chapitre présente les nouvelles fonctions qui ont été ajoutées au Bureau des versions de mise à jour de Solaris 8.

**Remarque -** pour consulter les pages de manuel les plus récentes, utilisez la commande man. Les pages de manuel des versions de mise à jour de Solaris 8 contiennent des informations qui ne figurent pas dans la collection *Solaris 8 Reference Manual Collection*.

#### Amélioration du Gestionnaire de fenêtres

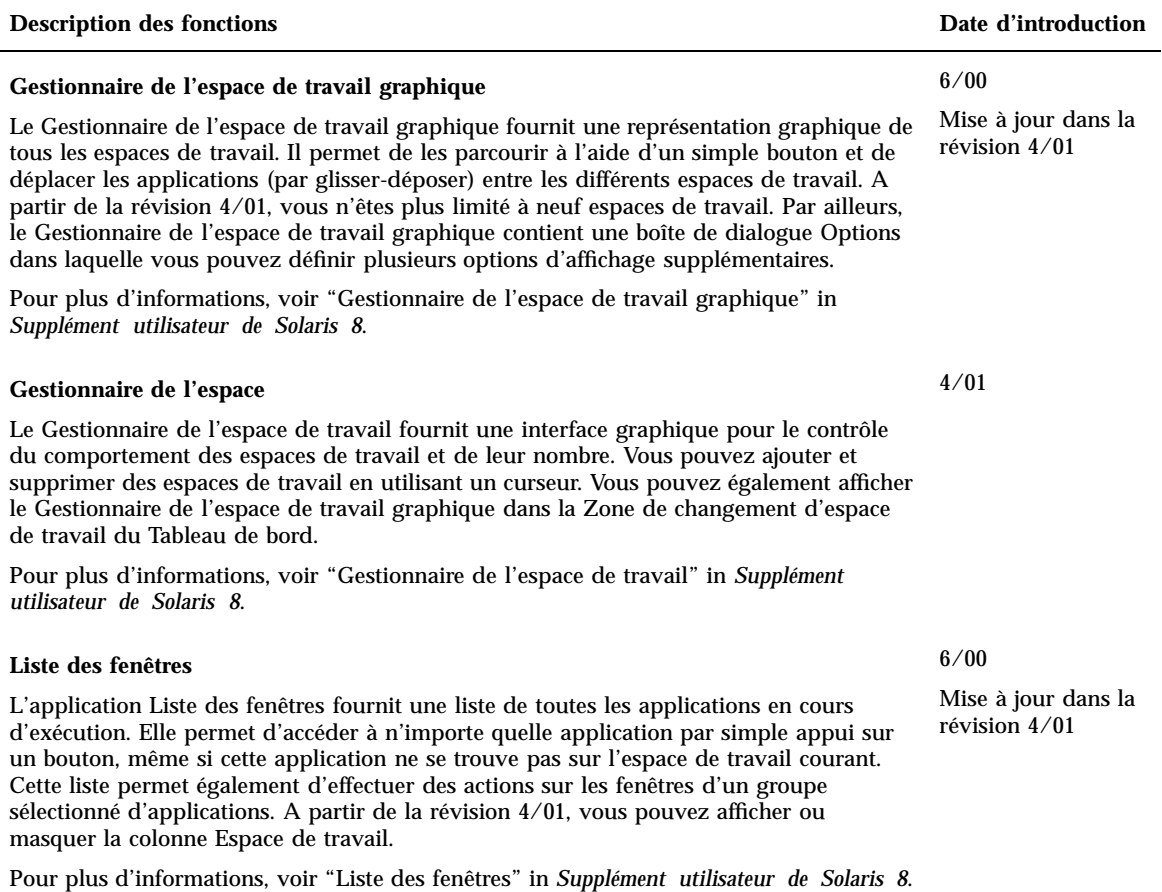

## Autres fonctions du Bureau

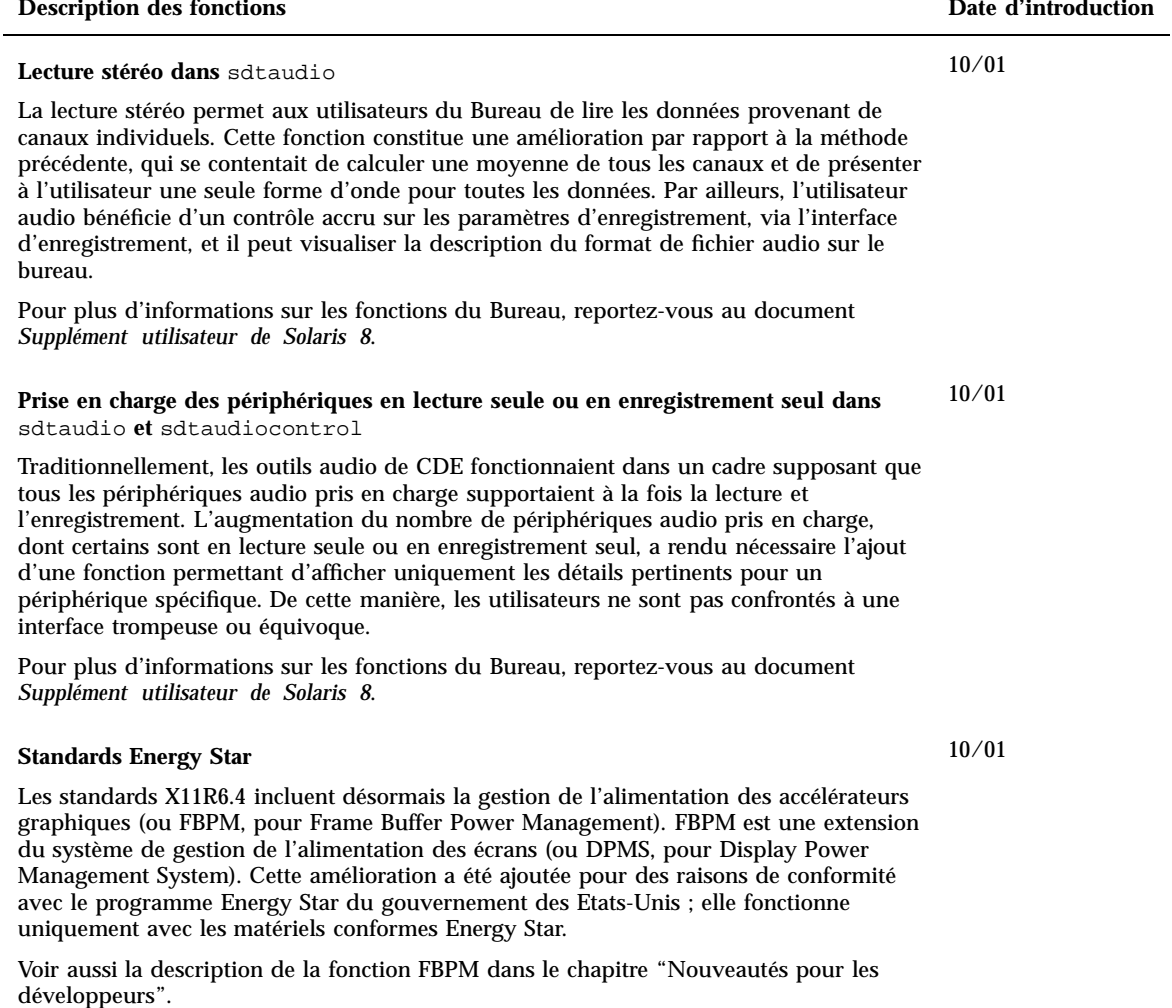

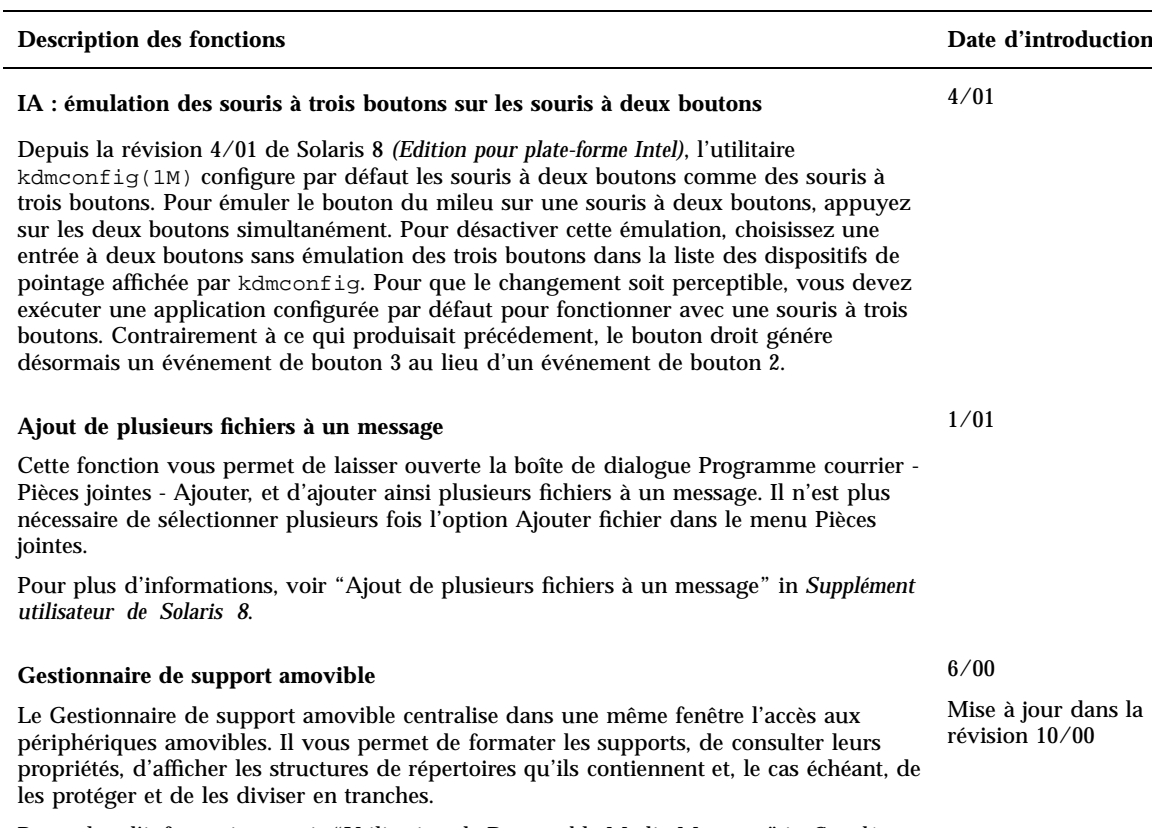

Pour plus d'informations, voir "Utilisation de Removable Media Manager" in *Supplément utilisateur de Solaris 8*.

### Nouveautés pour les administrateurs système

Ce chapitre présente les nouvelles fonctions d'administration système qui ont été ajoutées aux versions de mise à jour de Solaris 8.

**Remarque -** pour consulter les pages de manuel les plus récentes, utilisez la commande man. Les pages de manuel des versions de mise à jour de Solaris 8 contiennent des informations qui ne figurent pas dans la collection *Solaris 8 Reference Manual Collection*.

## Réseau

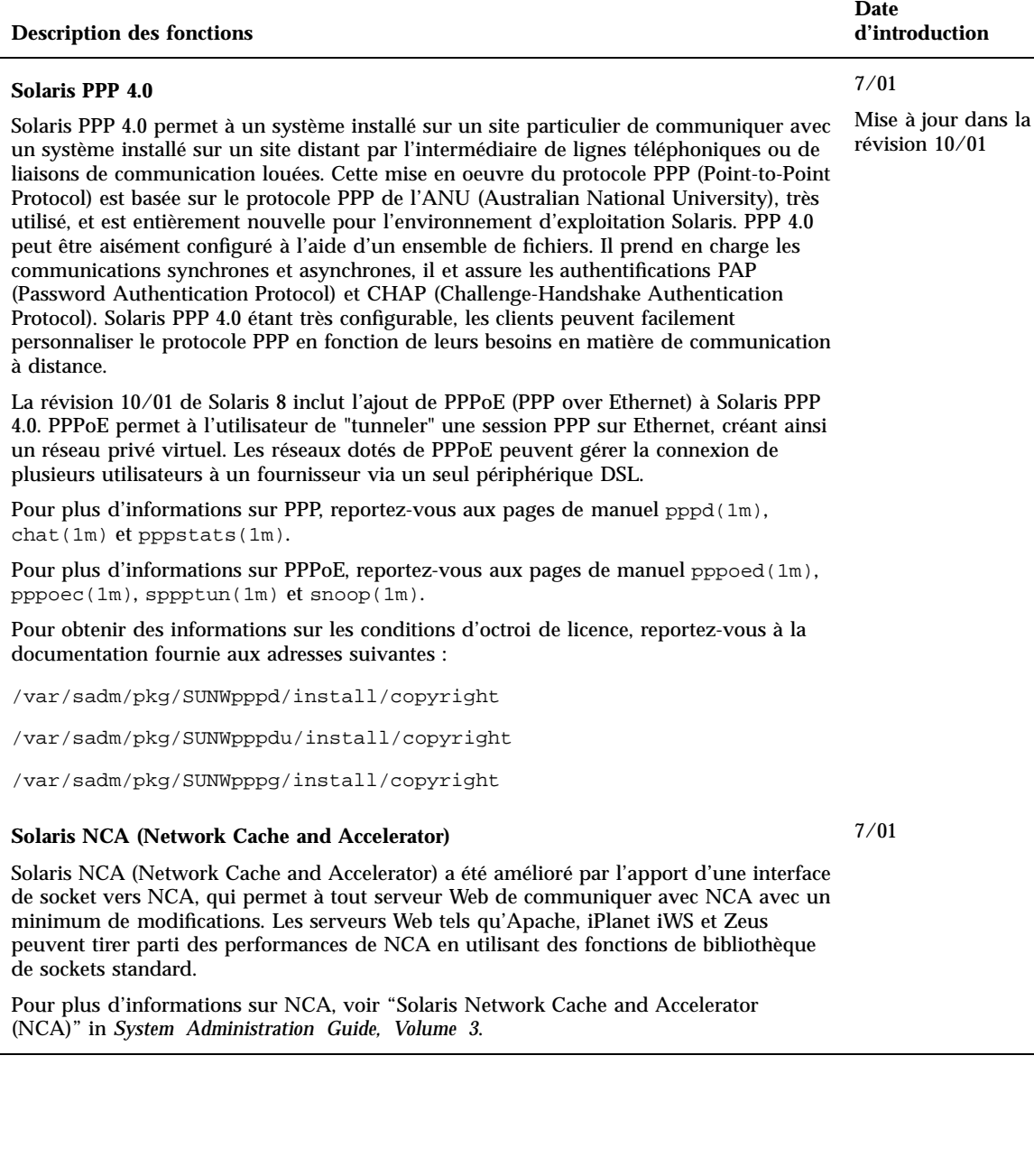

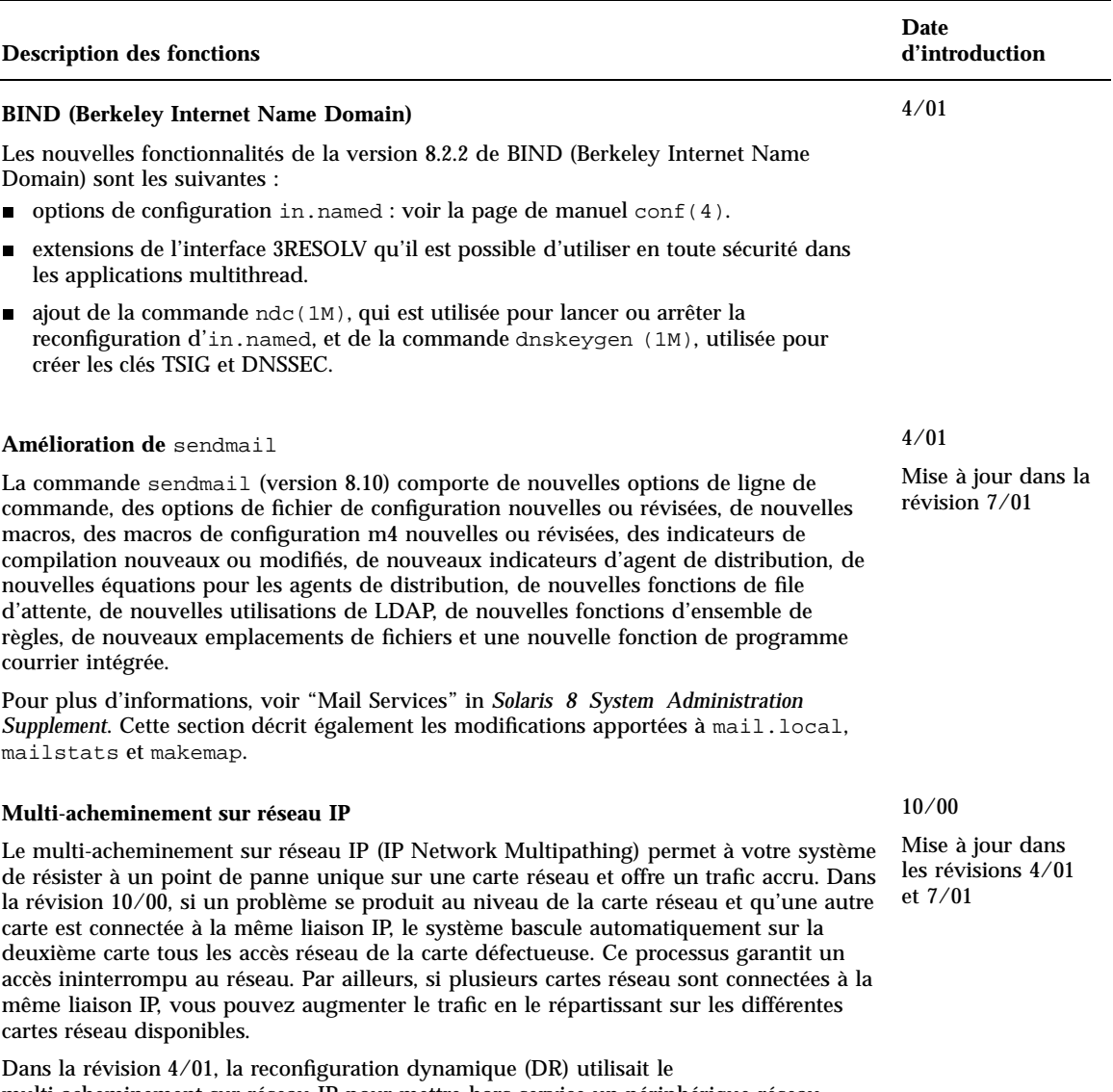

multi-acheminement sur réseau IP pour mettre hors service un périphérique réseau spécifique sans affecter les utilisateurs IP.

La révision 7/01 introduit la nouvelle fonction IPMP Reboot Safe. Lorsqu'une carte réseau défectueuse est supprimée du système via la reconfiguration dynamique et qu'une réinitialisation a lieu avant la réinsertion d'une carte réseau opérationnelle, le système tente, en vain, d'établir une interface avec la carte manquante. Au lieu de perdre l'adresse IP, la fonction IPMP Reboot Safe la transfère sur une autre carte réseau du groupe d'interfaces IPMP.

Pour plus d'informations, reportez-vous au document *IP Network Multipathing Administration Guide*.

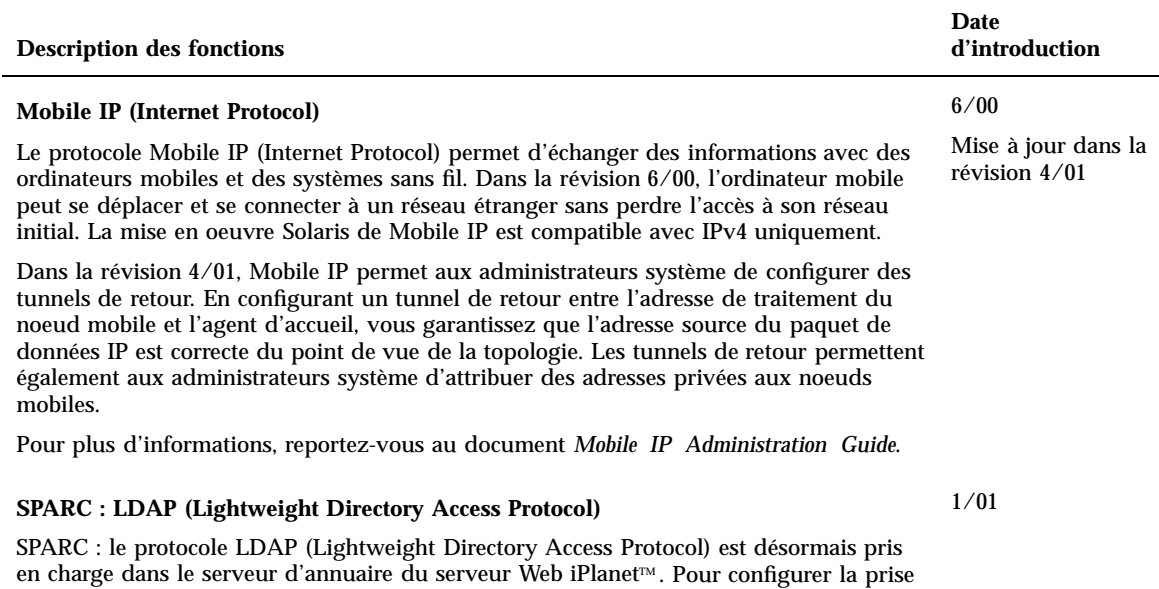

en charge des clients Solaris dans le serveur d'annuaire iPlanet, reportez-vous au

document *LDAP Setup and Configuration Guide*.

# Outils d'administration système

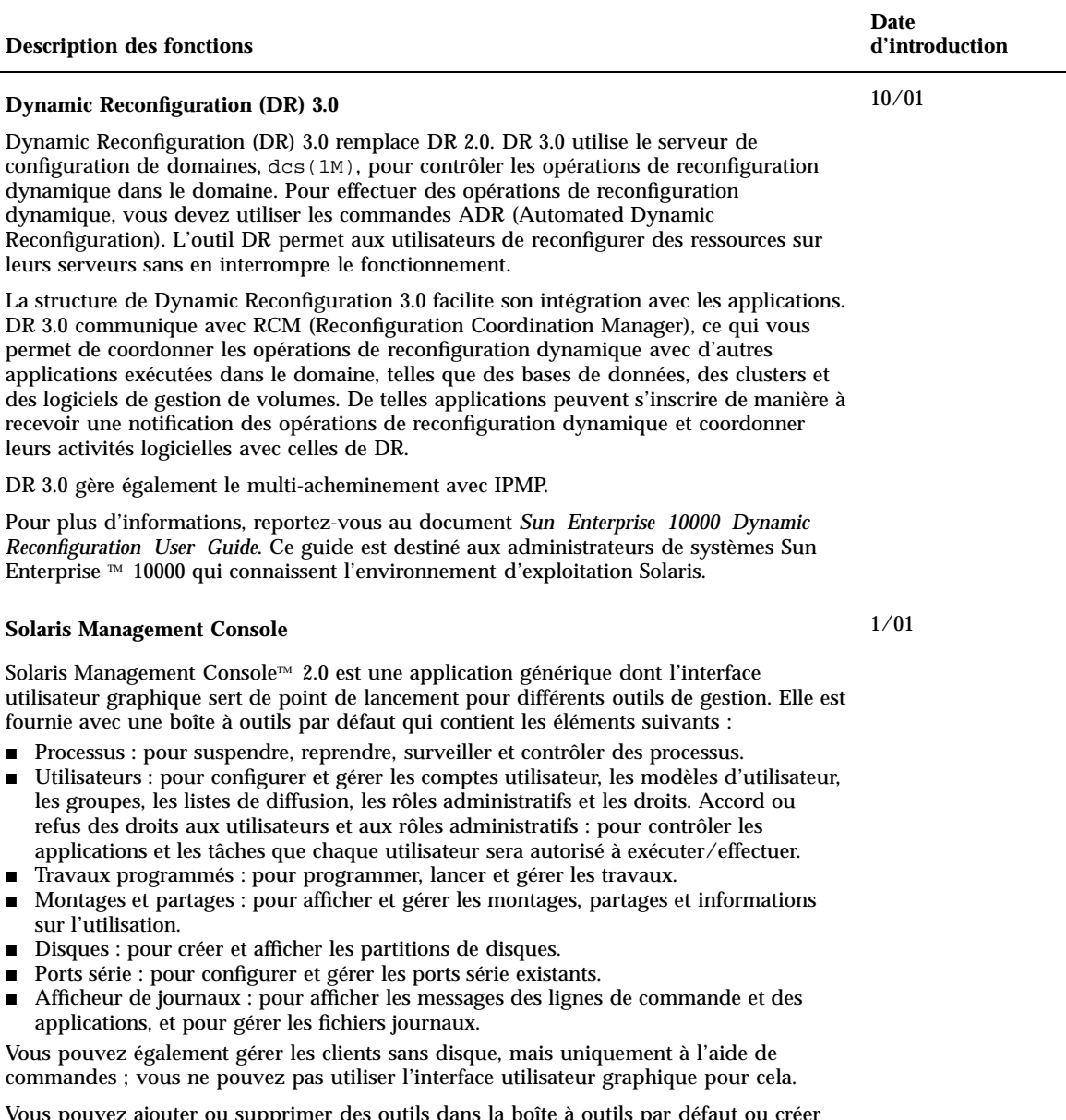

Vous pouvez ajouter ou supprimer des outils dans la boîte à outils par défaut ou créer une boîte à outils personnalisée à l'aide de l'Editeur de boîte à outils de Solaris Management Console.

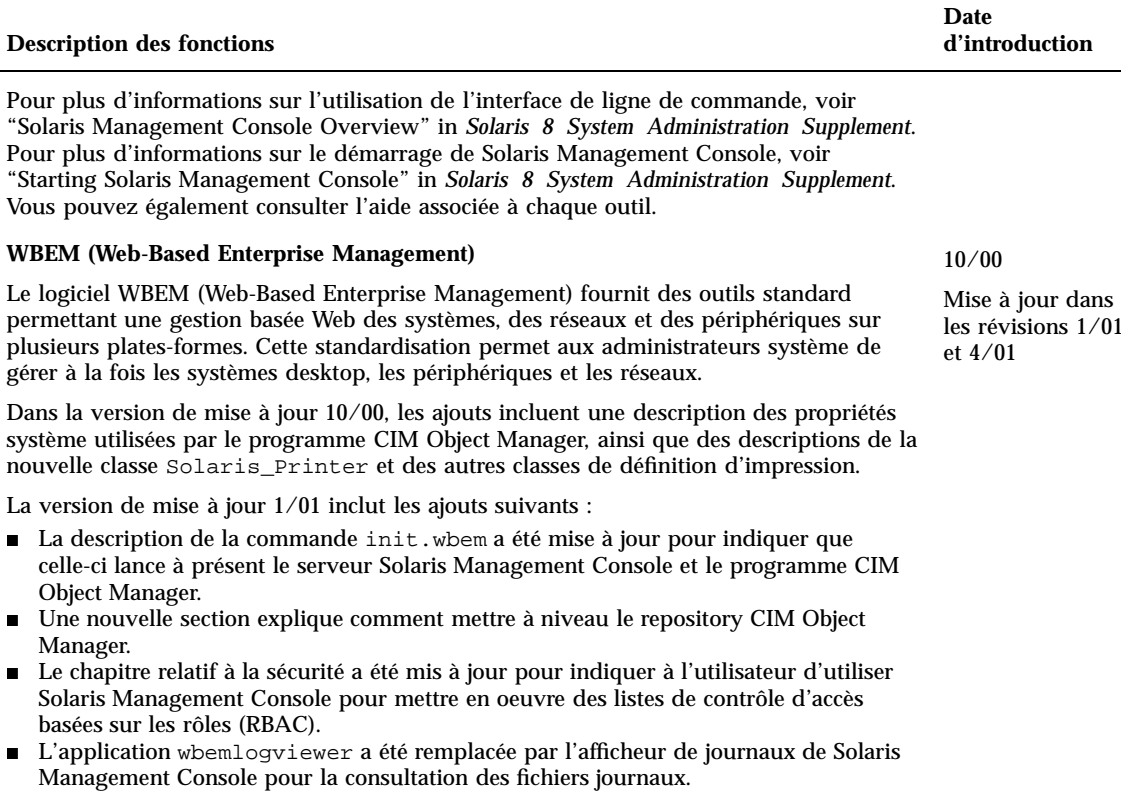

 Une description des nouveaux fichiers Solaris\_Network1.0.mof et Solaris\_Users1.0.mof a été ajoutée.

La version de mise à jour 4/01 inclut les ajouts suivants :

 SDK Sun WBEM 2.4 : avant cette mise à jour, le SDK Sun WBEM était livré en tant que composant du CD-ROM du SDK Solaris Management.

Le SDK Sun WBEM 2.4 met en oeuvre le modèle d'événement CIM.

La documentation du SDK Sun WBEM inclut des pages de manuel, une aide en ligne contextuelle pour CIM Workshop, des pages de référence Javadoc pour les API WBEM et une version AnswerBook TM du document *Sun WBEM SDK Developer's Guide*.

- Nouveaux fournisseurs :
	- fournisseur SNMP ;
	- fournisseur d'enregistrement des produits ;
	- fournisseur de performances.

Les fournisseurs sont documentés dans des pages HTML dérivées des fichiers MOF et disponibles dans /usr/sadm/lib/wbem/doc.

les révisions 1/01

#### **Description des fonctions**

 Compilateur MOF (mofcomp) : contient des améliorations prenant en charge le mode autonome et la conversion des fichiers MOF en fichiers XML. Deux arguments ont été ajoutés à la commande mofcomp :

L'option −x convertit les classes CIM définies dans le fichier MOF en documents XML.

L'option −o nom\_répertoire définit le compilateur MOF de sorte qu'il s'exécute en mode autonome, sans recourir au programme CIM Object Manager.

Pour plus d'informations, reportez-vous au document *Solaris WBEM Services Administrator's Guide*.

#### Gestion des périphériques

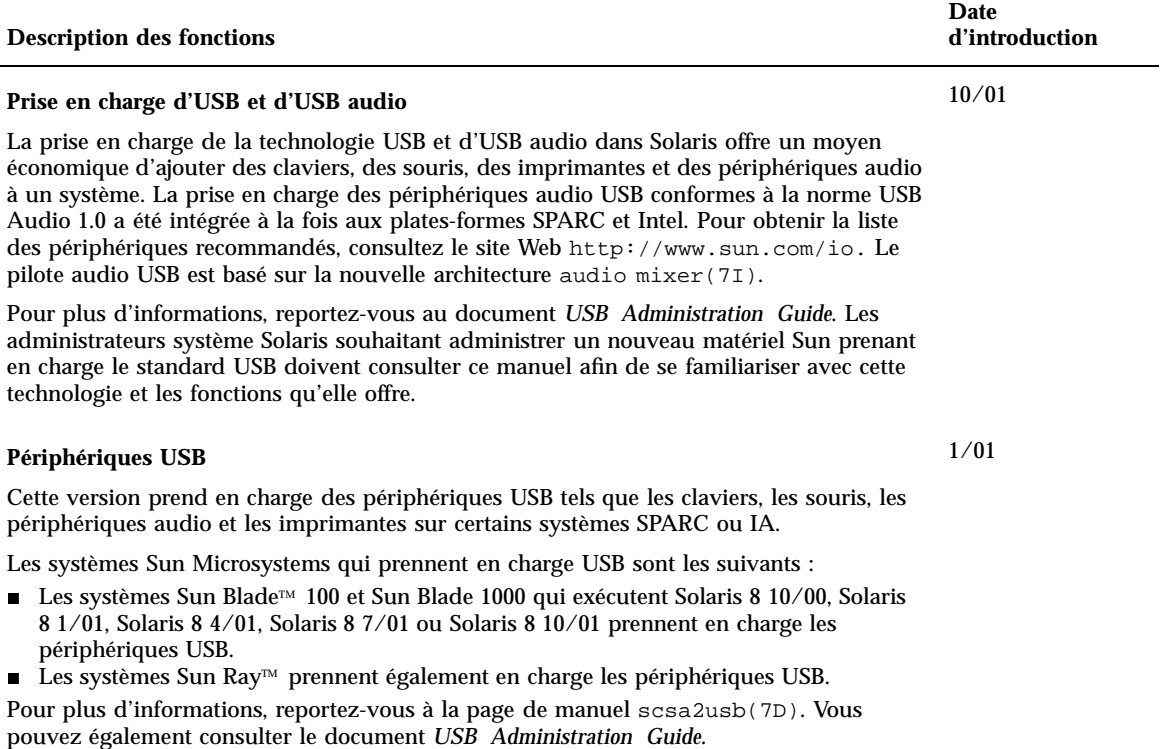

**Date**

**d'introduction**

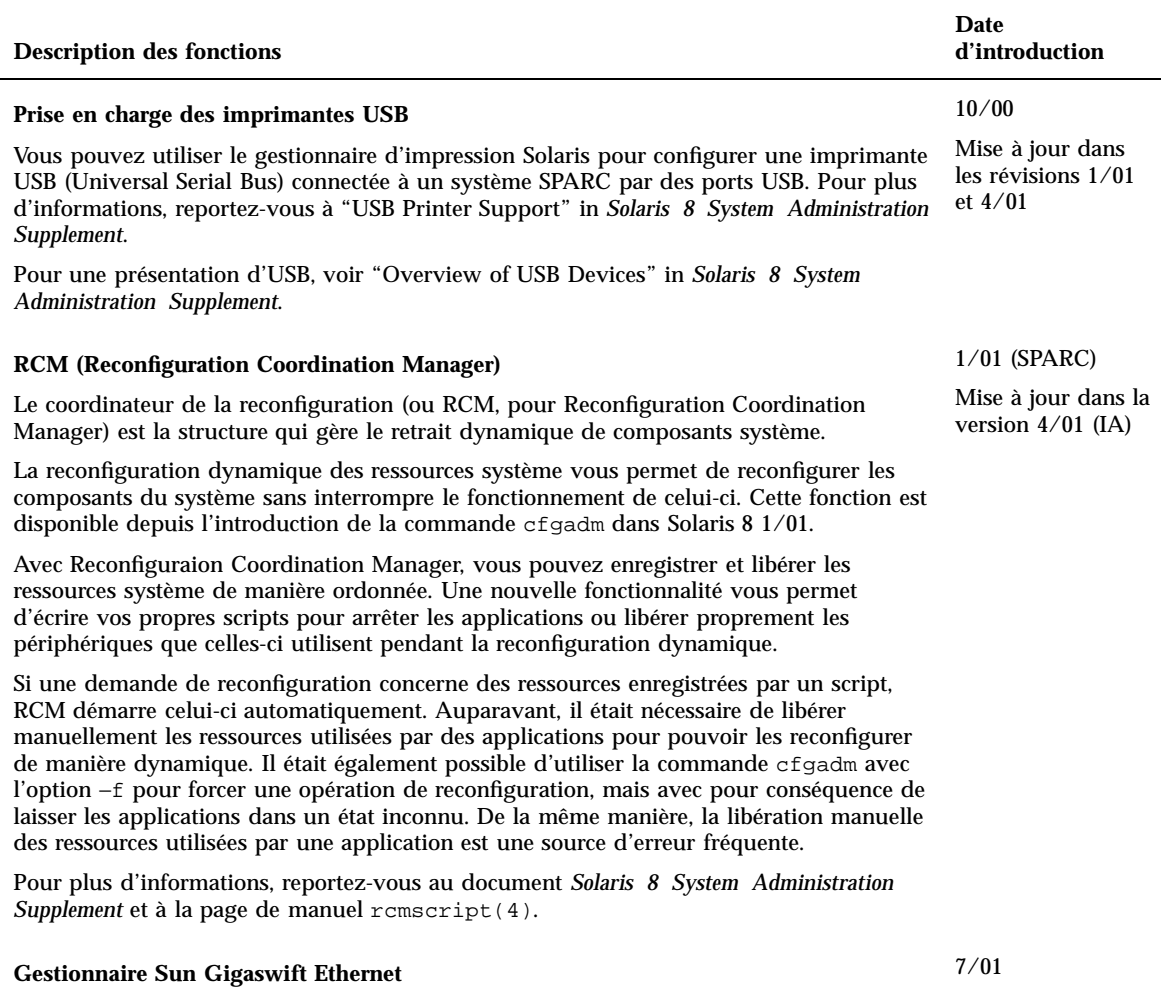

La révision 7/01 prend en charge le gestionnaire Ethernet 1000Base-T Sun Gigaswift. Ce produit offre les performances d'une liaison Ethernet cuivre à paire torsadée de 1 Gbit/s.

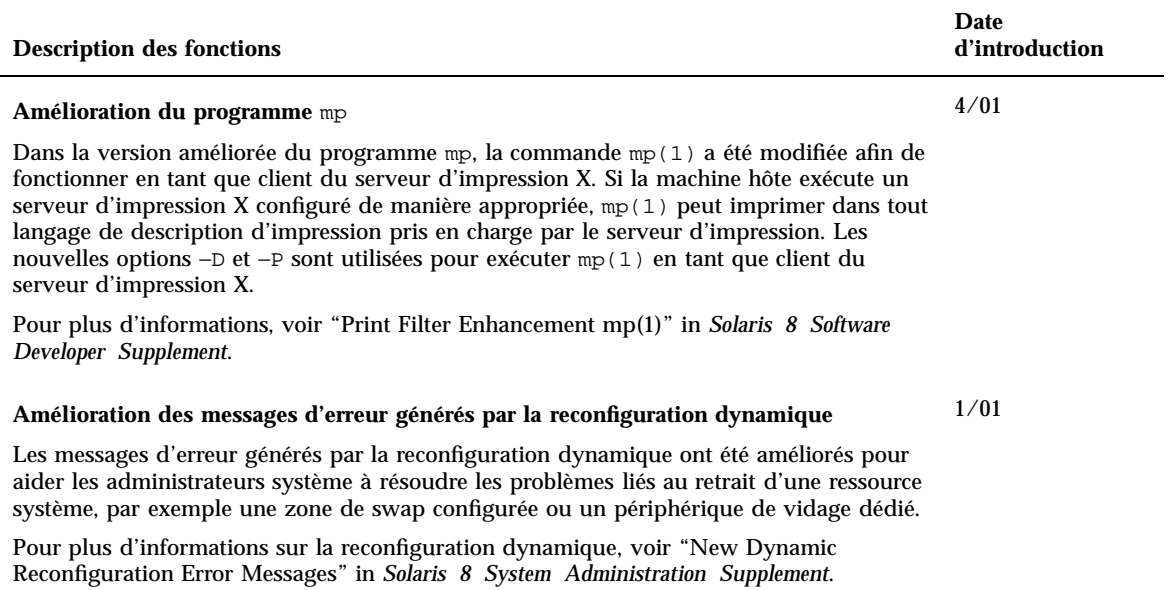

#### Gestion des serveurs et des clients

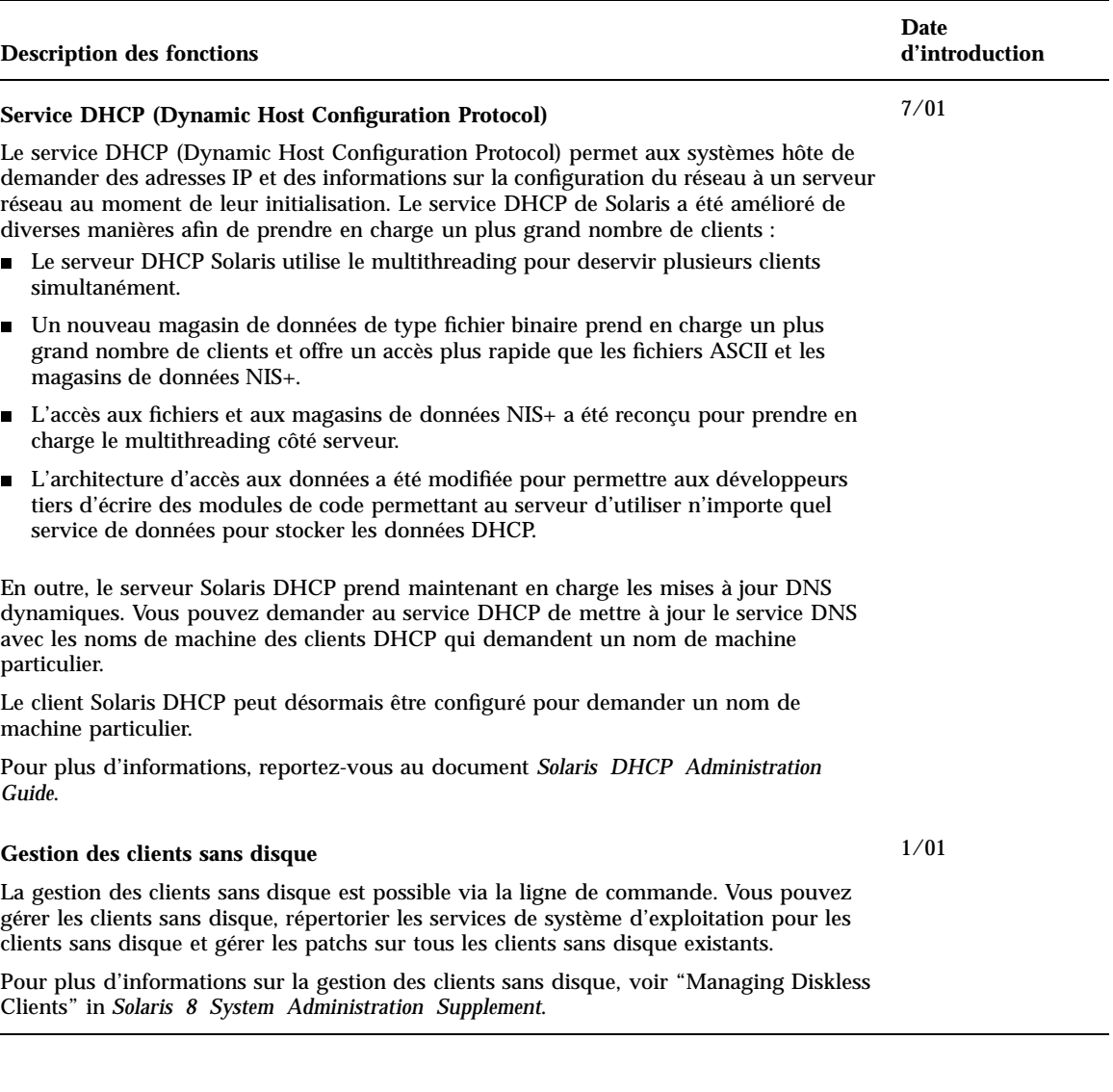

#### **Description des fonctions Date d'introduction RBAC (Role-Based Access Control)** Les bases de données RBAC (listes de contrôle d'accès basées sur les rôles) peuvent être gérées via l'interface graphique de Solaris Management Console. Les droits peuvent à présent contenir d'autres droits. Les droits peuvent être attribués par défaut dans le fichier policy.conf. Pour plus d'informations, voir "Role-Based Access Control" in *Solaris 8 System Administration Supplement*. 1/01 **SPARC : administration des cartes à puce** SPARC : Le document *Solaris Smart Cards Administration Guide* a été mis à jour pour la révision 1/01 de Solaris 8. Des informations relatives à la configuration des lecteurs de cartes internes ont été ajoutées. Les instructions détaillées de configuration de la prise en charge des cartes à puce ont été simplifiées. Dans la révision 4/01, les inexactitudes techniques précédentes ont été corrigées. Un nouveau chapitre décrit les tâches à effectuer pour configurer des cartes à puce. Un autre nouveau chapitre décrit des tâches de configuration supplémentaires à effectuer si les propriétés de carte à puce par défaut ne sont pas suffisantes pour votre environnement de sécurité. Pour consulter ce manuel, reportez-vous au document *Solaris Smart Cards Administration Guide*. 1/01 Mise à jour dans la révision 4/01 **GSS-API (Generic Security Services Application Programming Interface)** L'interface GSS-API (Generic Security Services Application Programming Interface) est une plate-forme de sécurité permettant aux applications de protéger les données qu'elles transmettent. Elle fournit aux applications des services d'authentification, d'intégrité et de confidentialité. Cette interface permet à ces applications d'être totalement génériques en ce qui concerne la sécurité. Autrement dit, elles n'ont pas à connaître la plate-forme sous-jacente (par exemple Solaris) ou le mécanisme de sécurité utilisé (par exemple Kerberos). Les applications qui utilisent l'interface GSS-API bénéficient ainsi d'une excellente portabilité. Pour plus d'informations, reportez-vous au document *GSS-API Programming Guide*. 6/00

#### Amélioration de la sécurité

## Amélioration des systèmes de fichiers

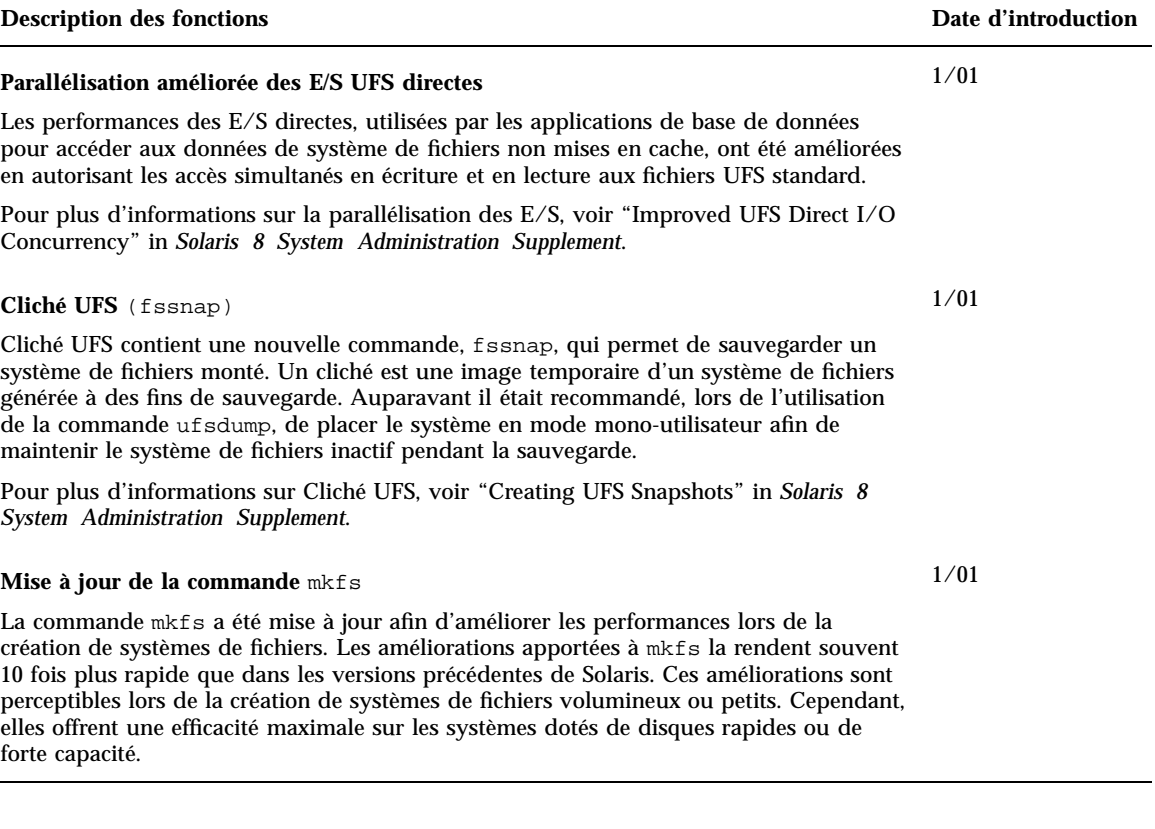

# Gestion des supports amovibles

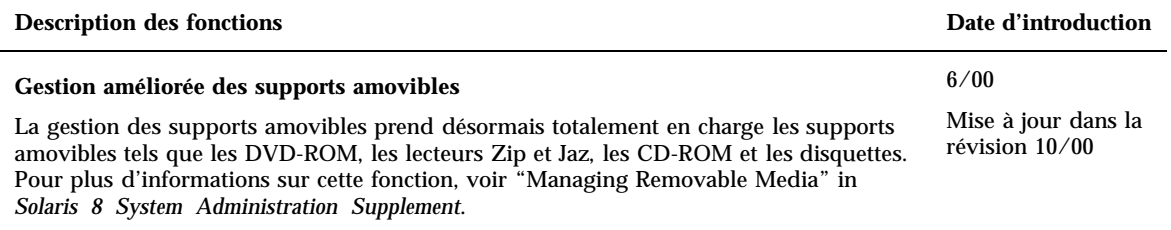

## Amélioration des ressources système

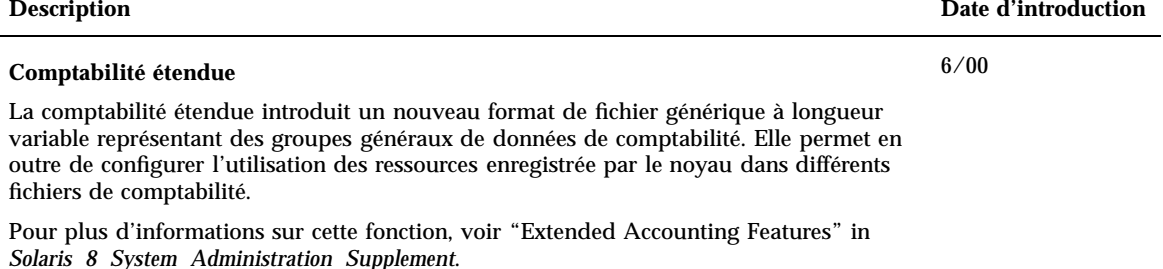

## Amélioration des performances système

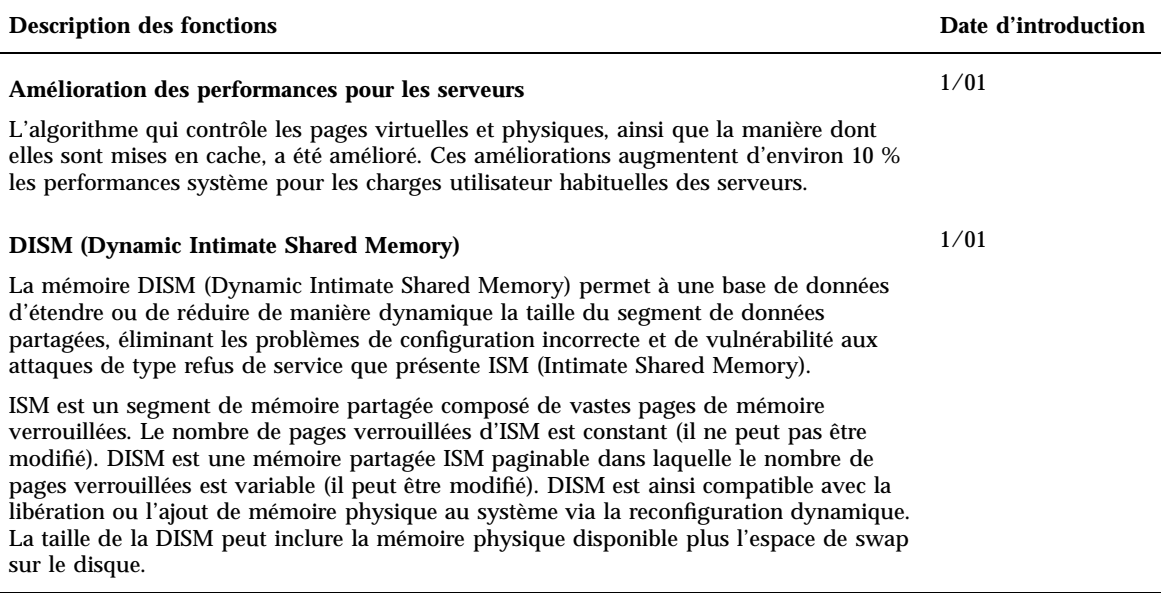

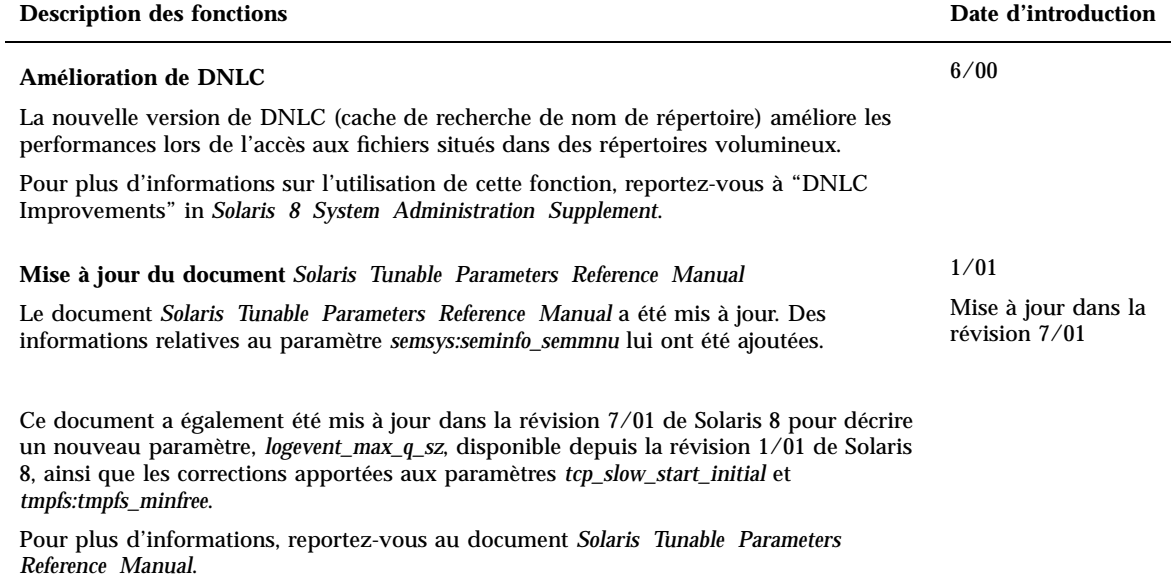

## Nouveautés pour les développeurs

Ce chapitre présente les nouvelles fonctions qui ont été ajoutées aux versions de mise à jour de Solaris 8 à l'attention des développeurs.

**Remarque -** pour consulter les pages de manuel les plus récentes, utilisez la commande man. Les pages de manuel des versions de mise à jour de Solaris 8 contiennent des informations qui ne figurent pas dans la collection *Solaris 8 Reference Manual Collection*.

### Outils de développement

#### **Description des fonctions** des **parts** de la part de la part de la part de la part de la part de la part de la part de la part de la part de la part de la part de la part de la part de la part de la part de la part de la **SPARC : interface d'application vers RSM (Remote Shared Memory) sur les clusters** 10/01

Cette interface est très utile pour développer des applications qui étendent l'utilisation d'un environnement Sun™ Cluster. Avec la nouvelle API Remote Shared Memory, vous pouvez programmer vos applications de manière à réduire la durée de transmission des messages sur les interconnexions de cluster haute vitesse. De telles applications orientées cluster peuvent réduire de manière significative le temps nécessaire pour répondre aux événements dans une configuration de cluster. Sun Cluster 3.0 doit être installé. Par ailleurs, adapter les applications existantes à la nouvelle interface requiert des connaissances approfondies.

Les pages de manuel librsm(3LIB) et section (3RSM) "Section 3: Extended Library Functions" contiennent des références à RSM.

#### **Service DHCP (Dynamic Host Configuration Protocol)**

Le service DHCP (Dynamic Host Configuration Protocol) permet aux systèmes hôte de demander des adresses IP et des informations sur la configuration du réseau à un serveur réseau au moment de leur initialisation. Dans les versions antérieures, les données de configuration DHCP pouvaient être stockées uniquement dans des fichiers texte ou NIS+. Dans la version actuelle, l'accès aux données du service DHCP de Solaris a été revu pour utiliser une structure modulaire. Le service DHCP fournit une API qui vous permet d'écrire des objets partagés prenant en charge n'importe quel moyen de stockage disponible pour stocker les données DHCP.

Le manuel *Solaris DHCP Service Developer's Guide* présente la structure d'accès aux données utilisée par Solaris DHCP, des instructions générales à l'attention des développeurs et une liste des fonctions de l'API à utiliser pour écrire un module prenant en charge une nouvelle méthode de stockage des données.

Pour plus d'informations, reportez-vous au document *Solaris DHCP Service Developer's Guide*.

#### **Appel système sendfile vectorisé :** sendfilev()

L'appel système sendfile vectorisé sendfilev( ) permet d'obtenir de meilleures performances lors de l'envoi de données à partir de fichiers ou de caches d'applications. Par exemple, un serveur Web peut construire une réponse HTTP (en-tête, données et fin, ainsi que des inclusions côté serveur SSI) dans un même appel système. Cette fonction offre des performances optimales lorsqu'elle est combinée à NCA, dans la mesure où elle permet de renvoyer dans la réponse plusieurs tranches pouvant provenir de différents fichiers.

Pour plus d'informations, reportez-vous à la page de manuel, sendfilev(2).

7/01

7/01

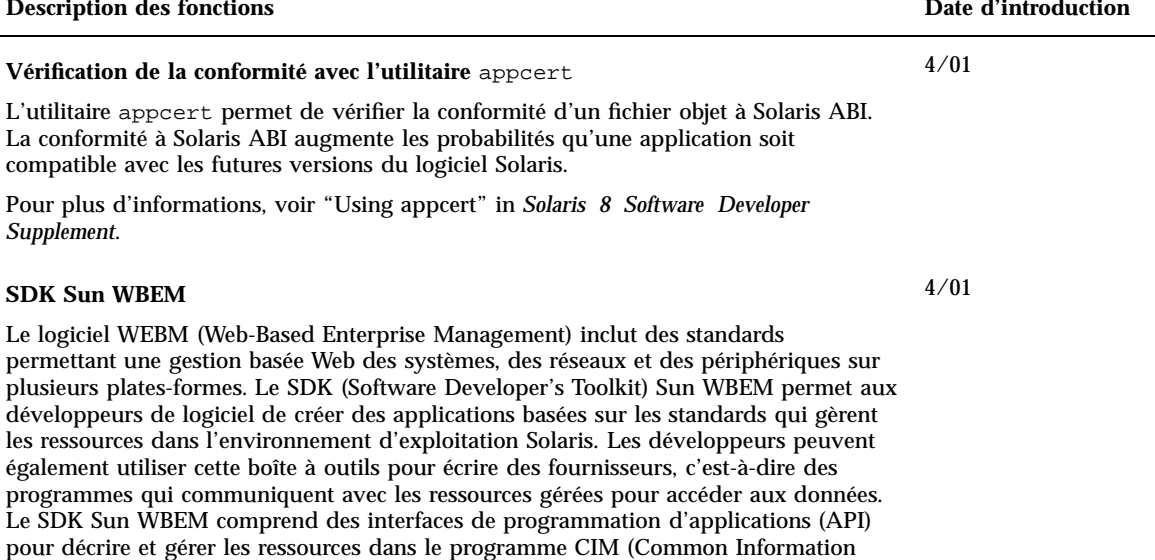

Model), ainsi que des API fournisseur pour obtenir et configurer des données dynamiques sur les ressources gérées. Le SDK Sun WBEM fournit également CIM WorkShop, une application Java permettant de créer et de visualiser les ressources gérées sur un système, et un ensemble d'exemples de programmes fournisseur et client WBEM.

Pour plus d'informations, reportez-vous au document *Sun WBEM SDK Developer's Guide*.

#### **Mise à jour de la documentation relative à la programmation multithread**

SPARC : le document *Multithreaded Programming Guide* a été mis à jour et inclut la correction de différents bugs : 4308968, 4356675, 4356690.

Pour plus d'informations, reportez-vous au document *Multithreaded Programming Guide*.

1/01

#### **Description des fonctions Date d'introduction**

**Révision du document** *Linkers and Libraries Guide*

Le document *Linkers and Libraries Guide* a été mis à jour pour décrire de nouvelles fonctions. Pour la révision 10/00, les mises à jour comprennent les éléments suivants :

- La variable d'environnement LD\_BREADTH est ignorée par l'éditeur de liens en exécution. Voir la section, "Initialization and Termination routines".
- L'éditeur de liens en exécution et son interface de débogage ont été étendus afin de permettre une meilleure exécution ainsi qu'une analyse des fichiers core. Cette mise à jour est identifiée par un nouveau numéro de version. Voir la section "Agent Manipulation". Cette mise à jour étend les champs r1 flags, r1 bend et rl\_dynamic de la structure rd\_loadobj\_t. Voir la section "Scanning Loadable Objects".
- La validation de l'utilisation réelle ou possible des données déplacées/réadressées avec des réadressages de copie est à présent disponible. Voir la section "Displacement Relocations".
- Les filtres 64 bits ne peuvent être générés qu'à partir d'un fichier map à l'aide de l'option link-editors -64. Voir la section "Generating a Standard Filter".
- Vous y trouverez des explications sur la restriction de l'expansion des éléments de chaîne dynamiques \$ORIGIN dans les applications sécurisées. Voir la section "Security".
- En utilisant dlinfo(3DL), vous pouvez inspecter les chemins de recherche utilisés pour rechercher les dépendances des objets dynamiques.
- Les sémantiques de recherche dlsym(3DL) et dlinfo(3DL) ont été étendues avec un nouvel identificateur, RTLD\_SELF.
- La définition d'informations de liaison directe dans chaque objet dynamique permet d'accélérer de façon significative le mécanisme de recherche de symboles d'exécution utilisé pour réadresser les objets dynamiques. Voir les sections "External Bindings" et "Direct Binding".

10/00

Mise à jour dans les révisions 1/01 et 7/ 01

#### **Description des fonctions Date d'introduction**

#### **Révision du document** *Linkers and Libraries Guide***, suite**

Pour la révision 1/01, les mises à jour comprennent les éléments suivants :

- E Les informations symboliques fournies par la commande  $d$ laddr(3DL) ont été améliorées grâce à l'introduction de la fonction dladdr1().
- Vous pouvez obtenir \$ORIGIN d'un objet dynamique à partir de dlinfo(3DL).
- La maintenance des fichiers de configuration d'exécution, créés avec la commande crle(1), a été simplifiée grâce à l'affichage des options de ligne de commande utilisées pour créer le fichier de configuration. Une fonction de mise à jour est également disponible. (option −u)
- L'éditeur de liens en exécution et son interface de débogage ont été étendus pour pouvoir détecter la résolution des entrées du tableau d'édition de liens de procédure. Cette mise à jour est identifiée par un nouveau numéro de version. Voir la section "Agent Manipulation". Cette mise à jour étend la structure rd\_plt\_info\_t. Voir la section, "Procedure Linkage Table Skipping".
- Une pile d'applications peut être définie comme non-exécutable à l'aide du nouveau descripteur de segment STACK mapfile. Voir la section "Segment Declarations".

#### **Révision du document** *Linkers and Libraries Guide***, suite**

Pour la version 7/01, les mises à jour comprennent les éléments suivants :

- Les dépendances qui ne sont pas utilisées peuvent être déterminées à l'aide de la commande ldd(1). (option −u)
- Des extensions ELF ABI ont été ajoutées, et la documentation associée a été révisée. Voir les sections "Initialization and Termination", "Initialization and Termination Routines", Tableaux 6, 9, 16 et 17, "Section Groups", Tableaux 19, 24, 45 et 46, et "Program Loading (Processor-Specific)".
- Grâce aux variantes  $\frac{32 \text{ et } 64}$ , l'utilisation des variables d'environnement bénéficie d'une plus grande flexibilité. Voir la section "Environment Variables" du guide *Linker and Libraries Guide*.

Pour plus d'informations, reportez-vous au document *Linker and Libraries Guide*.

#### **Mise à jour du document** *System Interface Guide*

Le manuel *System Interface Guide* a été mis à jour pour inclure la correction de bugs. Cette version corrige plusieurs erreurs typographiques dans le texte et les exemples de code source.

Pour plus d'informations, reportez-vous au document *System Interface Guide*.

6/00

## Ecriture de gestionnaires de périphériques

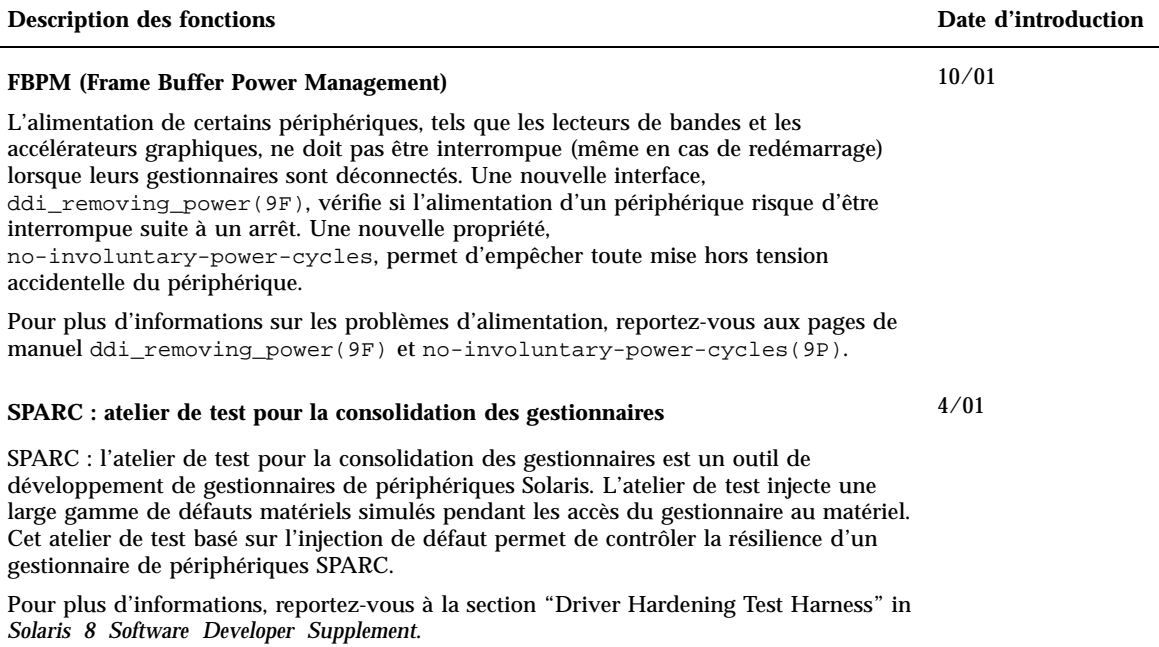

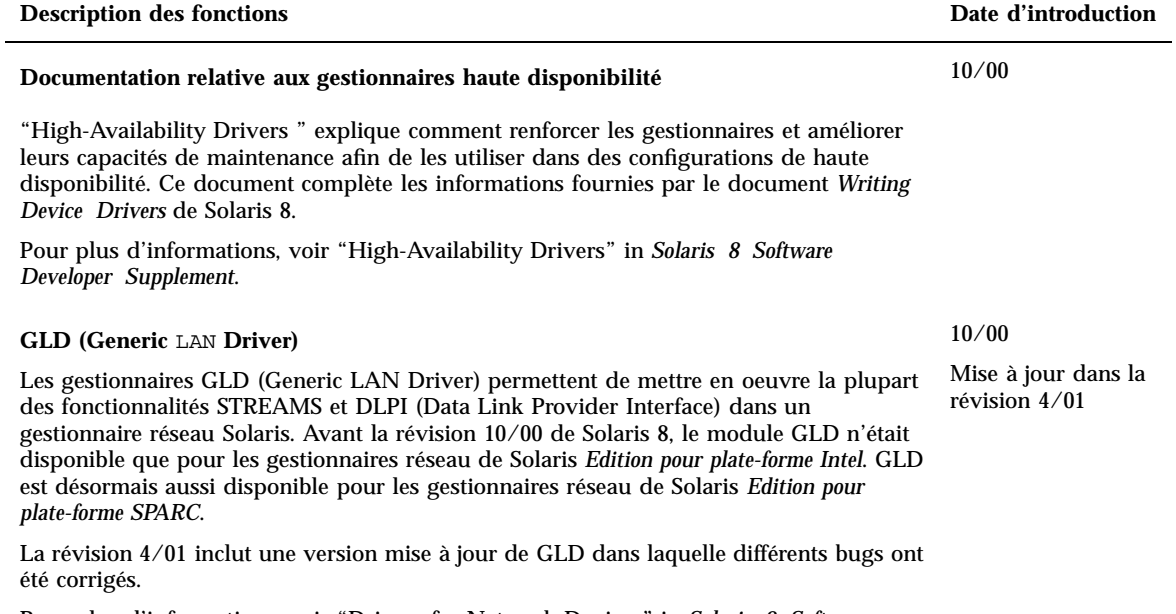

Pour plus d'informations, voir "Drivers for Network Devices" in *Solaris 8 Software Developer Supplement*.

Nouveautés pour les développeurs **37**

## Langues prises en charge

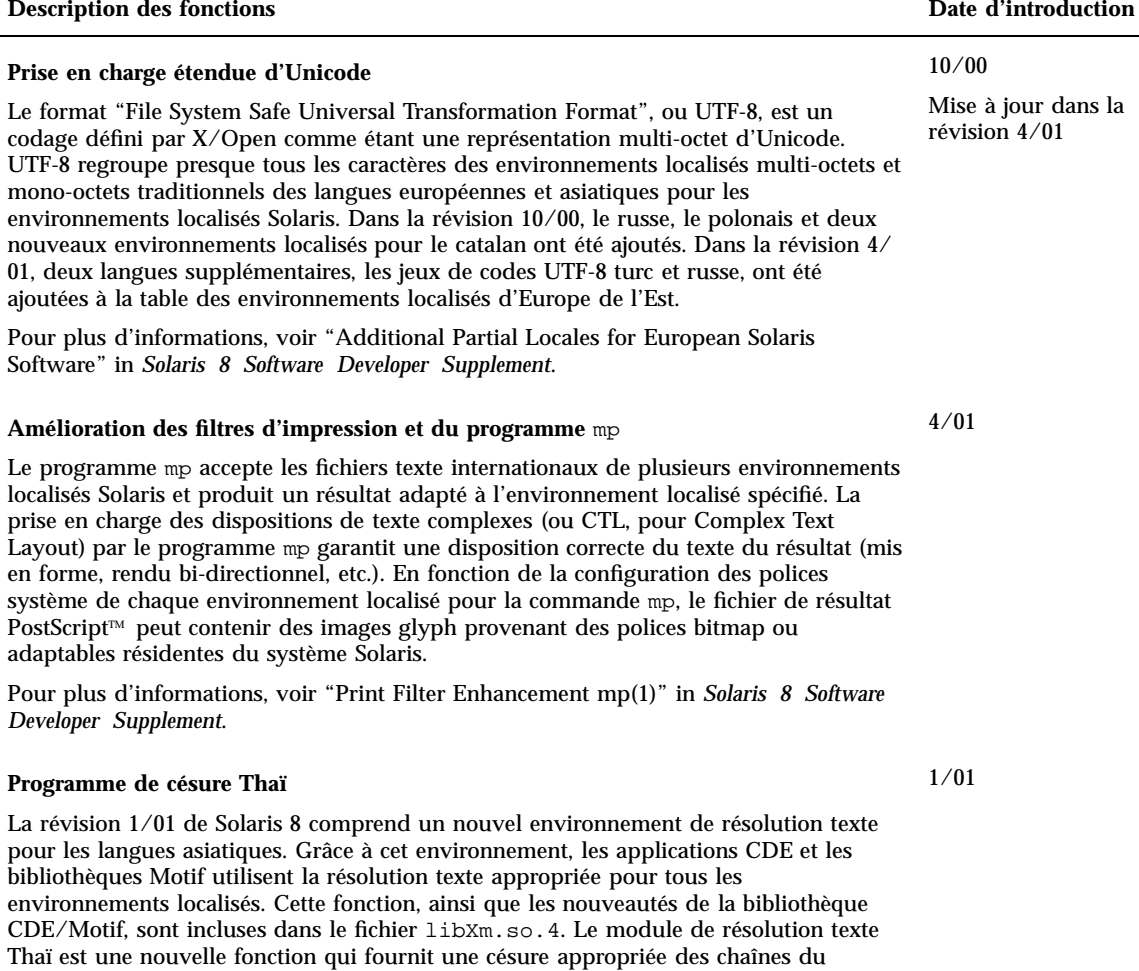

traitement des césures des widgets Motif.

langage Thaï. L'environnement localisé Thaï effectue désormais correctement le

## Versions de Java

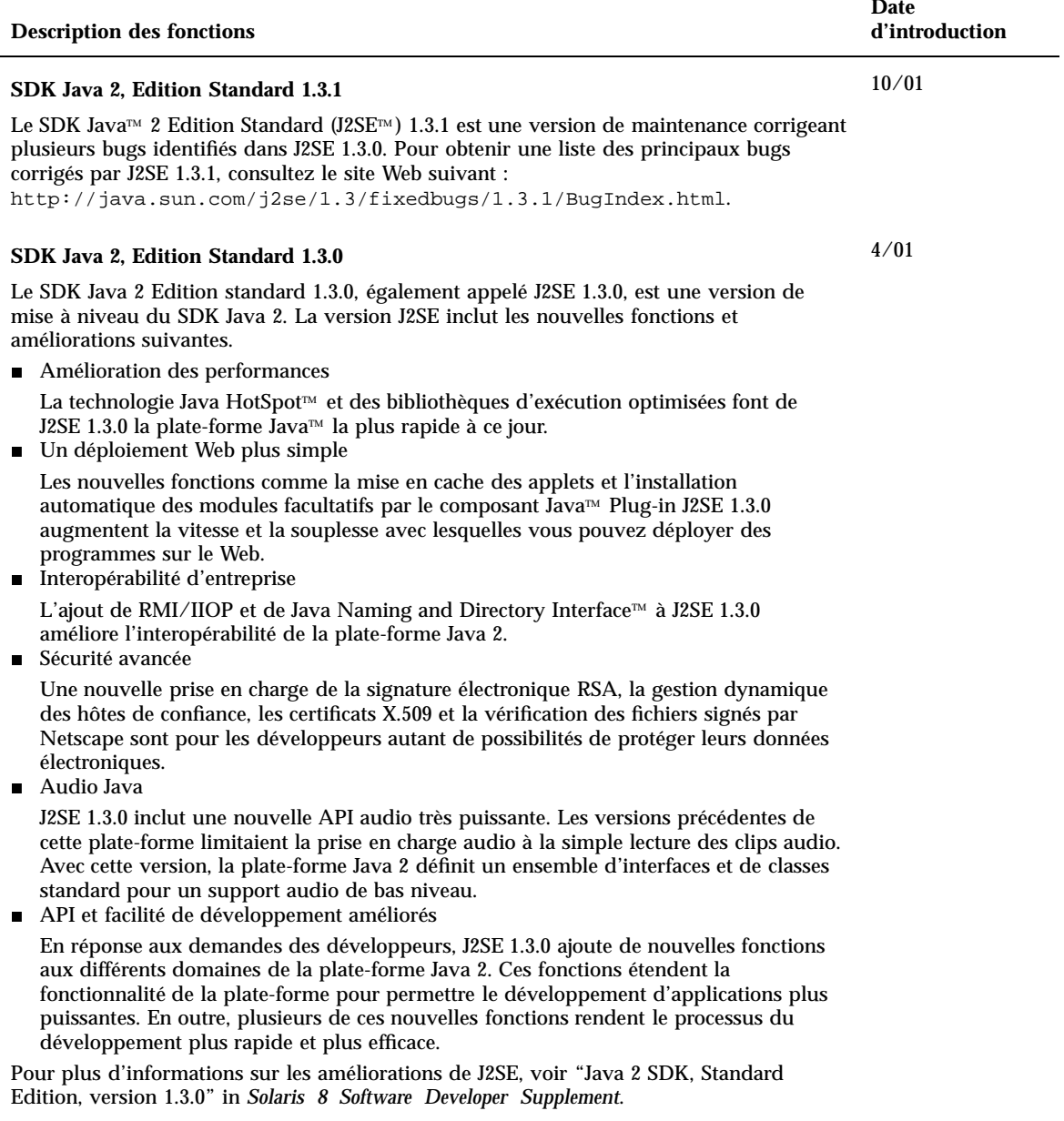

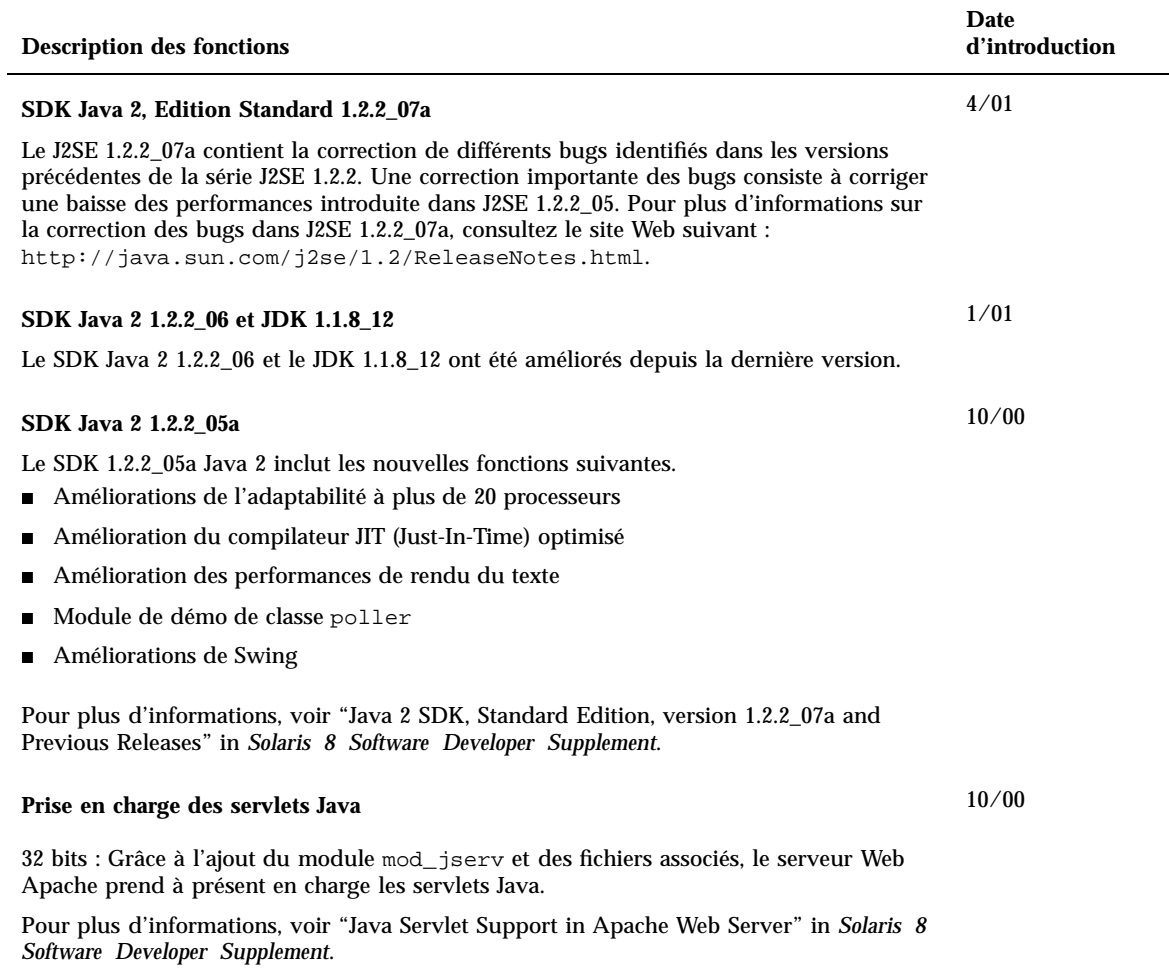